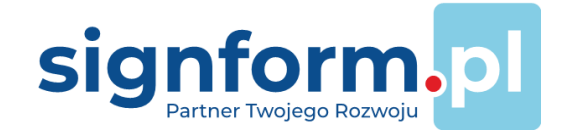

# **SignForm E-FAKTURY (KSEF) Moduł obsługi Krajowego Systemu E-Faktur**

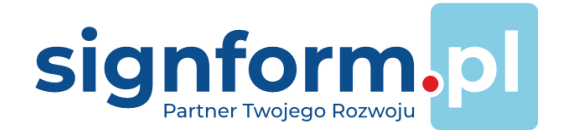

#### **WPROWADZENIE – MODUŁ SignForm E-FAKTURY A KRAJOWY SYSTEM KSEF**

**SignForm E-Faktury** to kompleksowy moduł, którego celem jest zintegrowana obsługa **Krajowego Systemu e-Faktur** (KSeF). Od **1 lipca 2024 roku** faktury ustrukturyzowane staną się **jedyną dopuszczalną metodą dokumentowania transakcji** (z wyjątkami) pomiędzy zarejestrowanymi w Polsce czynnymi podatnikami VAT. W przypadku wystawiania faktur **kontrahentom zagranicznym**, powinny one zostać wystawione w KSeF, ale nie będą wymieniane przy użyciu tego systemu, ale w dotychczasowej formie, z uwzględnieniem **kodu QR**, który pozwoli kontrahentowi zagranicznemu na dostęp do tej faktury w ramach KSeF. Podmioty zwolnione z VAT, obowiązek KSeF obejmuje od dnia 1 stycznia 2025 r.

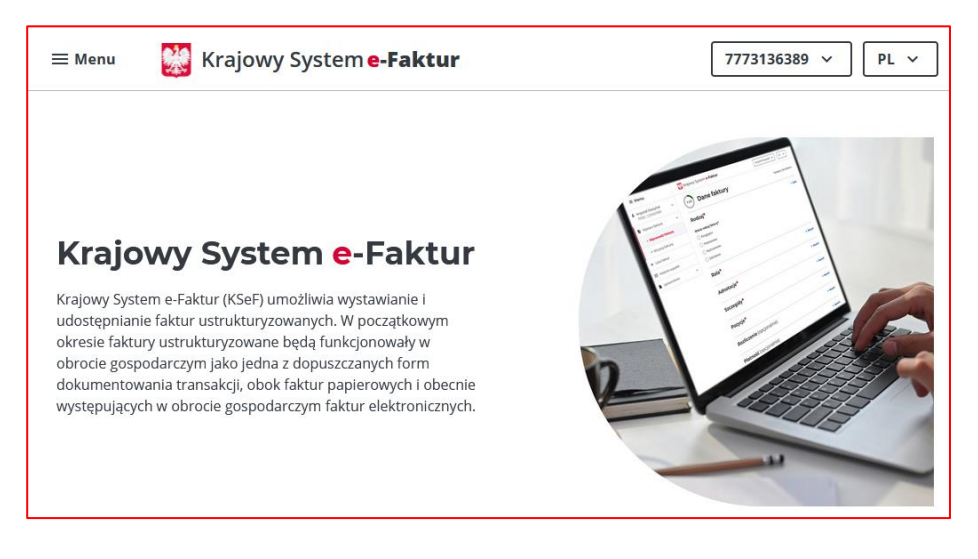

Oznacza to, że znaczna większość faktur, które będą wystawiane pomiędzy przedsiębiorcami (B2B), powinny zostać przygotowane w oparciu o opublikowany przez Ministerstwo Finansów **schemat XSD**.

W kolejnym kroku faktury będą wysyłane na bramkę informatyczną (API) w **ściśle ustandaryzowanej strukturze (FA)**. Wszystkie inne formy dokumentowania transakcji w wymiarze podatkowym będą niedopuszczalne.

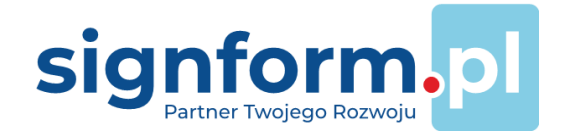

## **NAJWAŻNIEJSZE FUNKCJONALNOŚCI MODUŁU**

Moduł **SignForm E-Faktury** został zaprojektowany tak, aby przy **możliwie najmniejszej liczbie zmian w dotychczasowych procedurach realizowanych w firmie**, wdrożyć połączenie dowolnego systemu finansowo-księgowego z Krajowym Systemem E-faktur (KSEF) .

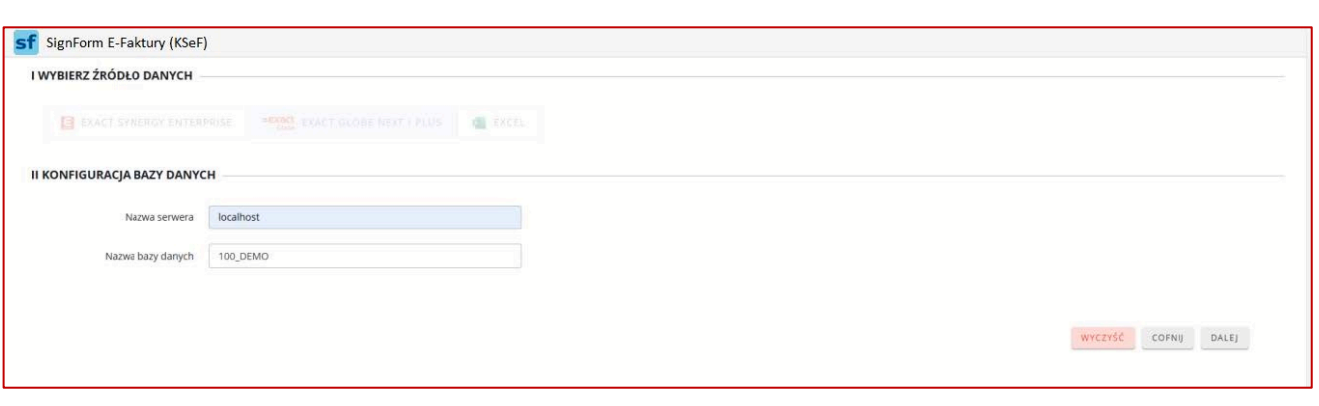

Rozwiązanie zostało opracowane dla systemu **ERP Exact Globe**, współpracuje z **każdą wersją systemu**, a w zakresie faktur zakupu również z **Exact Synergy**. Umożliwia tworzenie instancji dla wielu spółek, a także dla ich wydzielonych części, jeżeli pewne obszary znajdują się poza tym systemem.

**Aplikację można połączyć z dowolnym systemem ERP, z którego można pobrać dane w postaci pliku Microsoft Excel.**

Wybór nowoczesnej i uznanej technologii sprawił, że aplikacja cechuje się wyjątkową elastycznością. To **centrum danych i funkcji dostępnych przez przeglądarkę**. Zarządzanie dostępami, czy instalowanie odbywa się centralnie. Znacząco **ułatwia to administrowanie aplikacją.** Z kolei odpowiedzią na często zmieniające się prawo oraz jeszcze częstsze zmiany w samym interfejsie KSeF jest system aktualizacji – w zależności od wybranego kanału, **aktualizacje zostaną pobrane i zainstalowane z chmury.**

Użytkownik w oparciu o **zestaw praw autentykacji i autoryzacji**, których źródłem może być system ERP lub sama aplikacja, otrzymuje dostęp do aplikacji. Nie jest wymagana instalacja na jego komputerze, wymagana jest tylko aktualna przeglądarka internetowa. **Priorytetem staje się zabezpieczenie** magistrali wymiany informacji z systemem KSeF, a także uniemożliwienie osobom postronnym dostępu do tych danych, zwłaszcza dostępu do kluczy autoryzacyjnych (tzw. tokenów).

W codziennej pracy użytkownicy oraz administratorzy otrzymują niezawodny system wsparcia – mogą komunikować się z Działem Wsparcia Klienta przy pomocy **funkcjonalności czatu**, dostępnego bezpośrednio w aplikacji.

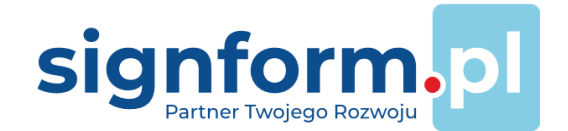

## **SignForm E-FAKTURY – SPRZEDAŻ (na przykładzie EXACT GLOBE)**

Aplikacja umożliwia **wysyłanie faktur sprzedaży** wprowadzonych w systemie Exact Globe do KSeF. Obsługuje faktury sprzedaży wprowadzone w module [**Fakturowanie**] oraz jako [**Wpis księgowy**], na przykład zaimportowane z systemu bilingowego. O tym, jakie faktury będą awizowane do wysyłki, decyduje **rozbudowana parametryzacja** – w oparciu o dzienniki, kody podatkowe czy konta księgowe. W dużej części są one już zdefiniowane w systemie Exact i z niego zostaną pobrane.

W przypadku niemożności pobrania wszystkich koniecznych danych z systemu ERP celem wygenerowania e-faktury w postaci XML, **dodatkowe informacje, wymagane strukturą, mogą być wprowadzane bezpośrednio w samym programie SignForm E-Faktury, poprzez uzupełnienie pozycji takiej faktury.**

Wszystkie dane składające się na fakturę są możliwe do **podglądu** jeszcze **przed wysłaniem faktury** do Ministerstwa. Na tym etapie można już wygenerować wizualizację faktury (bez numeru KSeF).

**Wysyłka faktur** może być realizowana **ręcznie lub automatycznie**. W pierwszym przypadku operator wybiera faktury do

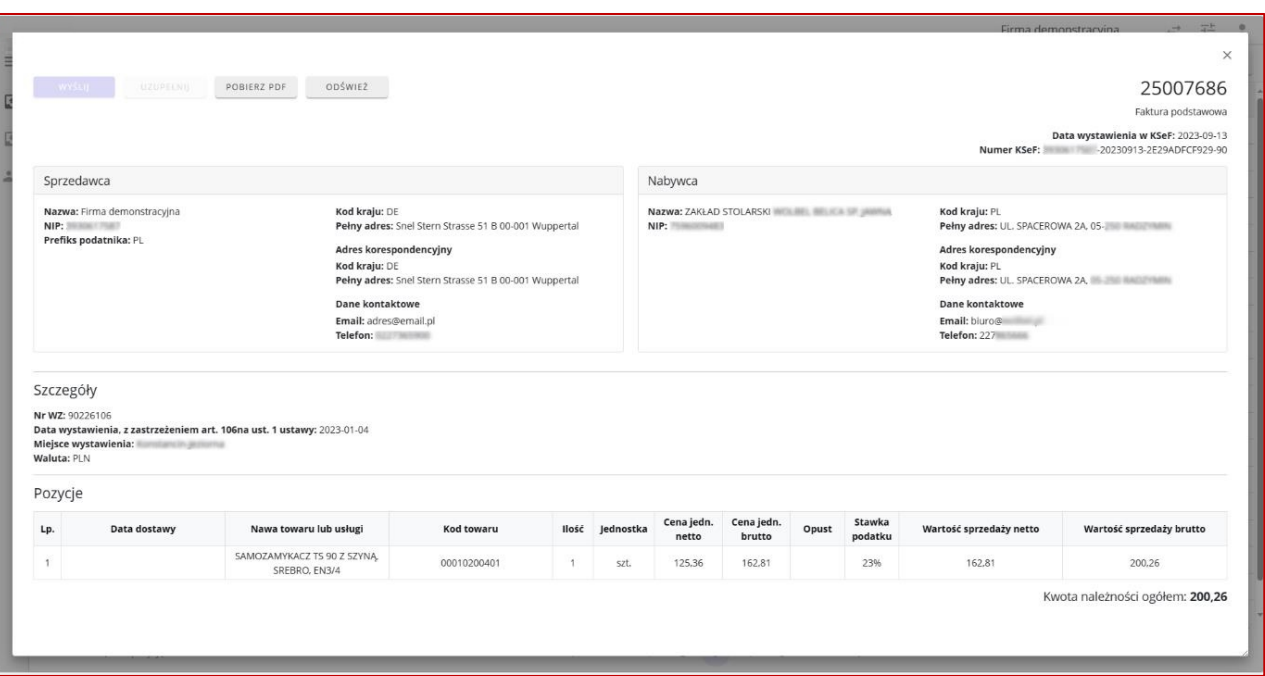

wysyłki. Dokumenty mogą być wysyłane pojedynczo (tryb interaktywny) lub w paczkach (tryb wsadowy). Reszta dzieje się bez jego udziału – pobierane są nadawane przez KSeF numery dowodów, a także dokumenty, w tym UPO. Zwykle po chwili, otrzymujemy informację o sukcesie przesyłania, a w przypadku błędu – o niepowodzeniu. W przypadku wysyłki w paczkach, w zależności od ustawień, wysyłka odbywa się bez udziału operatora, a osoby odpowiedzialne są informowane o statusach w zależności od stosowanego scenariusza wysyłki automatycznej.

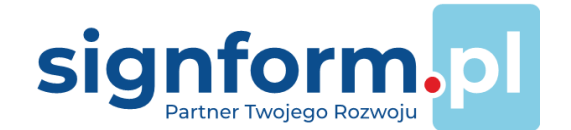

Moduł Signform E-Faktury pozwala również wysyłać **powiadomienia** do klientów oraz **załączniki, które** mogą zostać dodane w programie.

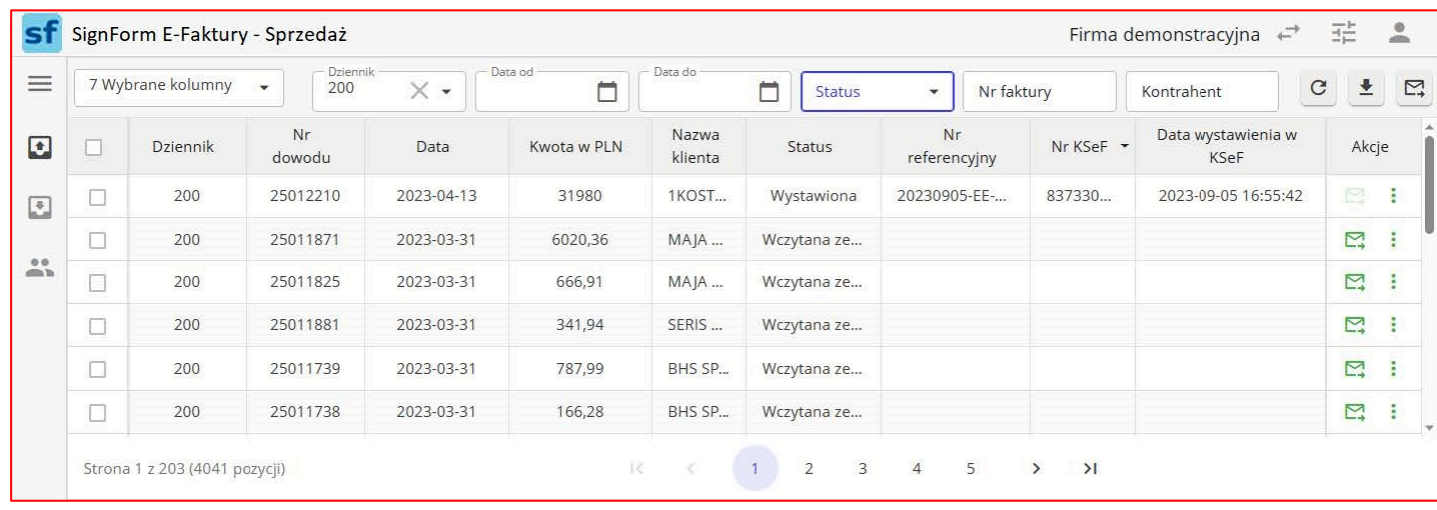

W przypadku faktur zagranicznych, które należy wystawić w KSeF, **wizualizacja wysyłana do klienta zagranicznego zostanie opatrzona kodem QR**.

Kluczowa jest obsługa **trybu offline**. Jest to **możliwość wysyłania wiadomości z załączonym plikiem** \*.xml (faktura ustrukturyzowana) i jej wizualizacją w przypadku awarii rządowego systemu.

System obsługuje również faktury, które zostały wystawione poza aplikacją SignForm E-Faktury, np. wysłane innym kanałem. Dokument zostanie wówczas oznaczona jako wysłany.

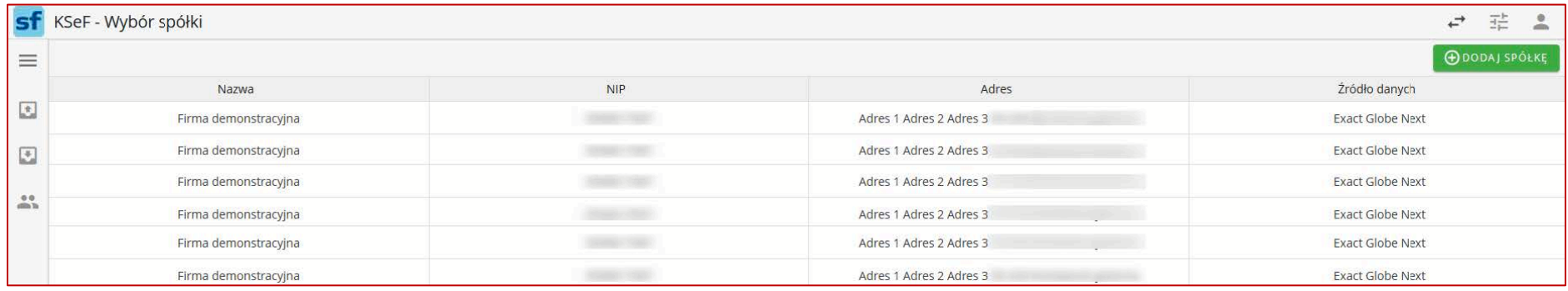

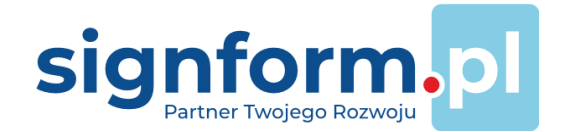

#### **SignForm E-FAKTURY – ZAKUP (na przykładzie EXACT GLOBE)**

Aplikacja umożliwia **księgowanie faktur zakupu w systemie Exact Globe** (tworzenie **wpisu faktury zakupu** w dzienniku zakupu) lub jako zadanie modułu [**Obiegu dokumentów**] w systemie **Exact Synergy Enterprise**.

Faktury pobierane z KSeF są dekretowane w oparciu o zaawansowane matryce księgowań. Dokumenty zostaną wczytane w trybie automatycznym lub ręcznie. Podobnie księgowanie z użyciem interfejsu API systemów Exact może zostać przeprowadzone ręcznie lub w oparciu o scenariusze automatycznych księgowań.

W przypadku wejścia w tryb **offline** faktura otrzymana od kontrahenta w formie ustrukturyzowanej (\*.xml), będzie mogła zostać zaczytana do systemu ERP i wgrana do SignForm E-Faktury. Po nawiązaniu komunikacji z interfejsami rządowymi i wysłaniu jej przez kontrahenta zostanie automatycznie uzupełniona o numer KSeF.

**Wizualizacja faktury zakupu** jest dostępna w SignForm E-Faktury oraz bezpośrednio w module [Wpisów]. Podobnie jak w przypadku faktur sprzedaży, dostęp do faktur jest możliwy w oparciu o prawa i funkcje w Exact Globe oraz w module SignForm E-Faktury.

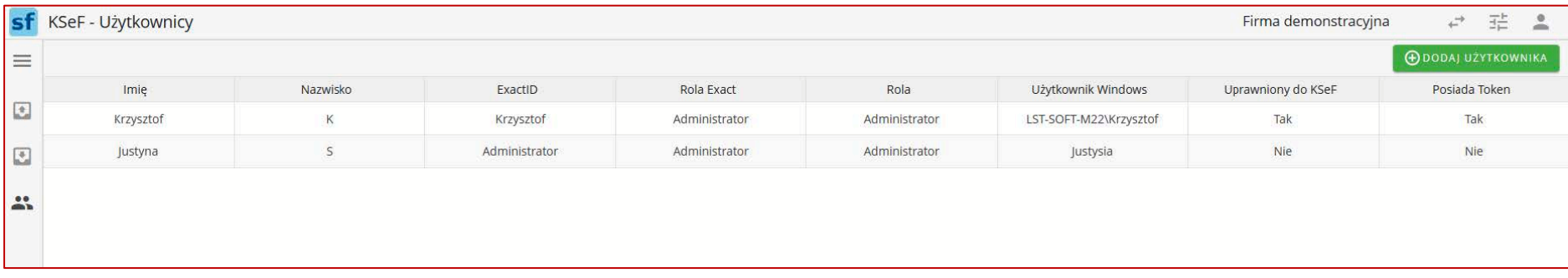

**Wszystkie prawa zastrzeżone, 2023-09-24, SignForm.pl Sp. z o.o.**